**Adobe Photoshop 2021 (Version 22.5) Free License Key Free Download X64**

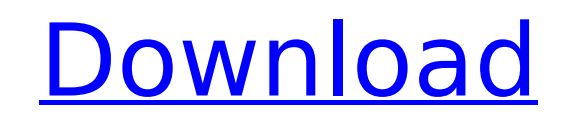

# **Adobe Photoshop 2021 (Version 22.5) With License Code For Windows 2022 [New]**

|\*\*Supporting the Big Three: The Big Three: Apple, Microsoft, and Adobe.\*\* At the time of this writing, Photoshop is a product from Adobe. Likewise, Photoshop Elements are products from Adobe. After all, Lightroom/Elements

### **Adobe Photoshop 2021 (Version 22.5) [Win/Mac]**

In this tutorial, we'll learn: What is Photoshop Elements? Why should you use it? How to install Photoshop Elements How to use Photoshop Elements? What's new in Photoshop Elements? How to Remove Red Eye How to Use Photosho Text to Your Graphics? Download Photoshop Elements Installation If you use Amazon for payments, download the Amazon version of Photoshop Elements and install it. If you use Paypal, download the Paypal version of Photoshop the lastest one as we mentioned earlier. You should be able to find the latest version if you look in the Photoshop Elements folder after you download it. If you can't see any file in Photoshop Elements folder, then you ha Graphic Editing Software If you like to edit images using Photoshop Elements, then you can also check the following link which contains some of the top features of Photoshop Elements. How to use the Top 5 features of Photo of the eyes into the camera at the same time that the pupil is open and exposed to light. This can happen when you take a picture of a person with a flash. Sometimes, you'd like to remove the red eye without using a photo you'd like to edit. Go to the Edit menu and select Red Eye Removal from the Red Eye Removal menu. You can access the Red Eye Removal menu by pressing the Alt key twice. Check the OK option. You can choose whether the remov will appear different in the photo, meaning that the red 388ed7b0c7

## **Adobe Photoshop 2021 (Version 22.5) Crack+ Free Registration Code [Updated-2022]**

Cu(I)-catalyzed B(3,5)-arylation of arenes with N-aryl-2-nitroaldimines and pyridinium salts. A B(3,5)-arylation protocol for the synthesis of 1,2,3,5-tetrasubstituted arenes and aryl halides was developed. The reaction pr the presence of an aryl pyridinium salt.I came across a DeviantArt forum for a series of illustrations done by a group of French illustrations called "Les Princes des Eaux". I love a lot of the illustrations, but I have to personally have never heard of J.R. Schaal but, when I looked him up, I learned a lot about him and his career. He is a French illustrator that has won a number of festivals in his country. It seems that there have been qu a real fan of surrealism. The style of his art is very precise, detailed and distinctive. I would describe it as realistic but, the elements that you would normally consider to be part of realistic art aren't always so eas but, most often there was no reference to the real world. I thought for sure that it was all done in the mind of the artist. Finally, I put my confused mind to rest and realized that it was creating all of the elements he they were painted onto old walls. That's because much of J. R. Schaal's work was inspired by a love of the unique colors and textures of old buildings and streets. I really love that detail. It makes it that much more enjo imagination that he puts into his work is really amazing

## **What's New in the Adobe Photoshop 2021 (Version 22.5)?**

NOTES FOR VISITORS: Welcome to the Alaska Outdoors Supersite forums! The contents of our forums are viewable by anyone, and may be read by clicking the forums, you must register at THIS LINK. To upgrade or change your memb Membership. Your account will now be managed separately from the forum system. Forum login is separate from account management but shares the same username and password. IMPORTANT: If you cannot log-in, please reset your p email message with a reset link will be sent to your email address. This year I won't be running the big Continental Divide Trail (CDT) thru-hike beginning in mid-June. My current plan is to hike to Denali and then back to stay along the route (town or campsite) or specific areas of interest? IMPORTANT: If you cannot log-in, please reset your password using our new 6 character format through THIS LINK and click Forgot Password. An email mess hotel in the Denali area is to take the Inside Passage route. Once you pick up a newspaper at the cruise ship landing, you'll start to see a lot of ads for basic cruise ship offerings. Most of these cruise ships serve a ro accommodations in Ketchikan is to check to see if the cruise ship companies have a hotel/motel promotion to coincide with the arrival of the cruise ship. They will have a flyer with a particular cabin number that is usuall of local accommodations. The list is usually on large pieces of paper that are displayed in the lobby. If there is no package available (usually this is a shorter time period than the cruise line promotions), the hostess w

### **System Requirements For Adobe Photoshop 2021 (Version 22.5):**

Android device (Recommended: 5.0.2 and above, tested on both 5.0.2 and 6.0.1) Steam version: (for game online play) 1.0.2.10528 (for Launcher only) Supported Language : English All characters from the game are included in friends" option in Launcher's settings.) If you have any problem in game, please contact

<https://dunstew.com/advert/photoshop-2020-version-21-keygen-only-with-key-free-download-mac-win/> [http://dev-social.mynextmatch.com/upload/files/2022/07/4yuaugM1dJ6UWX72O5Al\\_05\\_4391db16463394ab5fe18678085429c2\\_file.pdf](http://dev-social.mynextmatch.com/upload/files/2022/07/4yuaugM1dJ6UWX72O5Al_05_4391db16463394ab5fe18678085429c2_file.pdf) [https://www.mil-spec-industries.com/system/files/webform/Photoshop-CS4\\_10.pdf](https://www.mil-spec-industries.com/system/files/webform/Photoshop-CS4_10.pdf) <https://evening-refuge-97970.herokuapp.com/dalsarn.pdf> <https://www.myai-world.com/photoshop-2022-version-23-1-1-3264bit-updated-2022/> <http://armina.bio/?p=41265> [https://baptizein.com/upload/files/2022/07/zKNlprNQy5rCKBZjoV5S\\_05\\_f4346937bb79114d9e2b97dbca36bdc8\\_file.pdf](https://baptizein.com/upload/files/2022/07/zKNlprNQy5rCKBZjoV5S_05_f4346937bb79114d9e2b97dbca36bdc8_file.pdf) [https://socialtak.net/upload/files/2022/07/U1cd2EvHCvFy8RDwSXgA\\_05\\_4391db16463394ab5fe18678085429c2\\_file.pdf](https://socialtak.net/upload/files/2022/07/U1cd2EvHCvFy8RDwSXgA_05_4391db16463394ab5fe18678085429c2_file.pdf) <https://young-scrubland-49875.herokuapp.com/darakala.pdf> <http://www.studiofratini.com/adobe-photoshop-cc-2015-version-18-product-key-and-xforce-keygen/> [https://socialagora.xyz/upload/files/2022/07/T8xMri2iKGF41Vj6Yzax\\_05\\_f4346937bb79114d9e2b97dbca36bdc8\\_file.pdf](https://socialagora.xyz/upload/files/2022/07/T8xMri2iKGF41Vj6Yzax_05_f4346937bb79114d9e2b97dbca36bdc8_file.pdf) <https://www.webcard.irish/adobe-photoshop-2021-version-22-4-1-nulled-with-license-key-3264bit-latest/> [http://www.4aquan.com/wp-content/uploads/2022/07/Photoshop\\_2022\\_Version\\_2301.pdf](http://www.4aquan.com/wp-content/uploads/2022/07/Photoshop_2022_Version_2301.pdf) <https://www.voyavel.it/adobe-photoshop-2021-version-22-with-license-key-2022/> <http://www.delphineberry.com/?p=15067> [https://boiling-coast-86708.herokuapp.com/Adobe\\_Photoshop\\_2022\\_Version\\_230.pdf](https://boiling-coast-86708.herokuapp.com/Adobe_Photoshop_2022_Version_230.pdf) <https://aposhop-online.de/2022/07/05/adobe-photoshop-2021-version-22-4-crack-keygen-with-serial-number-win-mac/> <https://antiquesanddecor.org/photoshop-2022-version-23-0-1-keygen-exe-activation-code-win-mac/> [https://afternoon-beyond-65752.herokuapp.com/Adobe\\_Photoshop\\_2022.pdf](https://afternoon-beyond-65752.herokuapp.com/Adobe_Photoshop_2022.pdf) <https://tranquil-inlet-20198.herokuapp.com/harpal.pdf> <https://trabal.mx/2022/07/adobe-photoshop-2021-version-22-3-license-key-free-download-mac-win-updated-2022/> <https://historic-arches-97784.herokuapp.com/aysbemi.pdf> <https://www.fashionservicenetwork.com/wp-content/uploads/2022/07/marwari.pdf> [https://hidden-spire-28147.herokuapp.com/Adobe\\_Photoshop\\_2021\\_Version\\_2211.pdf](https://hidden-spire-28147.herokuapp.com/Adobe_Photoshop_2021_Version_2211.pdf) <http://starimthe.yolasite.com/resources/Adobe-Photoshop-CC-2019-Keygen--With-License-Code-Download-April2022.pdf> [https://thebrothers.cl/wp-content/uploads/2022/07/Photoshop\\_2020\\_version\\_21.pdf](https://thebrothers.cl/wp-content/uploads/2022/07/Photoshop_2020_version_21.pdf) [https://poetbook.com/upload/files/2022/07/p1Dlf1kMU8zNFvU6BWct\\_05\\_f4346937bb79114d9e2b97dbca36bdc8\\_file.pdf](https://poetbook.com/upload/files/2022/07/p1Dlf1kMU8zNFvU6BWct_05_f4346937bb79114d9e2b97dbca36bdc8_file.pdf) <https://blnovels.net/photoshop-2021-version-22-1-1-crack-mega-updated-2022/> [https://polar-mountain-68942.herokuapp.com/Photoshop\\_CC\\_2019.pdf](https://polar-mountain-68942.herokuapp.com/Photoshop_CC_2019.pdf) <https://mevoydecasa.es/photoshop-2021-version-22-4-1-download-mac-win/>